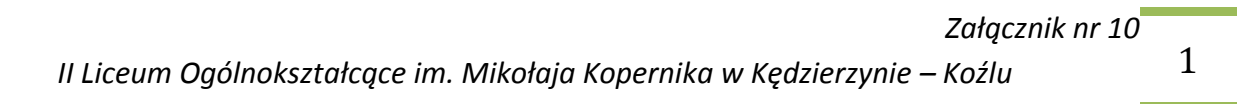

*Procedury prowadzenia elektronicznej dokumentacji przebiegu nauczania*

*Dziennik elektroniczny LIBRUS Synergia*

*II Liceum Ogólnokształcące im. Mikołaja Kopernika w Kędzierzynie - Koźlu*

Kędzierzyn – Koźle 31.08.2015 r.

# **SPIS TREŚCI**

**ROZDZIAŁ I**

POSTANOWIENIA OGÓLNE

#### **ROZDZIAŁ II**

POLITYKA BEZPIECZEŃSTWA I STOSOWANE KONTA

- Superadministrator
- Administrator (Szkolny administrator dziennika elektronicznego)
- Dyrektor Szkoły
- Wychowawca klasy
- Nauczyciel
- Pedagog, psycholog
- · Sekretariat
- Rodzice prawni opiekunowie
- Uczeń

#### **ROZDZIAŁ III**

PRZEKAZYWANIE INFORMACJI W DZIENNIKU ELEKTRONICZNYM

#### **ROZDZIAŁ IV**

ZADANIA I OBOWIĄZKI UŻYTKOWNIKÓW DZIENNIKA ELEKTRONICZNEGO

- Szkolny administrator dziennika elektronicznego)
- Dyrektor Szkoły
- Wychowawca klasy
- Nauczyciel
- Pedagog/Psycholog
- · Sekretariat
- Rodzice prawni opiekunowie
- Uczeń

#### **ROZDZIAŁ V**

POSTĘPOWANIE W CZASIE AWARII ORAZ EWAKUACJI

## **ROZDZIAŁ VI**

POSTANOWIENIA KOŃCOWE

## 3 **ROZDZIAŁ I POSTANOWIENIA OGÓLNE**

**1.** W szkole funkcjonuje elektroniczny dziennik, za pośrednictwem strony www.synergia.librus.pl. Oprogramowanie oraz usługi z nim związane dostarczane są przez firmę zewnętrzną, współpracującą ze szkołą na podstawie umowy podpisanej przez Dyrektora Szkoły i uprawnionego przedstawiciela firmy dostarczającej i obsługującej system dziennika elektronicznego w Systemie Kontroli Frekwencji i Postępów w Nauce.

**2.** Za niezawodność działania systemu, ochronę danych osobowych umieszczonych na serwerach oraz tworzenie kopii bezpieczeństwa odpowiada firma nadzorująca pracę dziennika internetowego, pracownicy szkoły, którzy mają bezpośredni dostęp do edycji i przeglądania danych oraz rodzice w zakresie udostępnionych im danych. Szczegółową odpowiedzialność reguluje zawarta pomiędzy stronami umowa oraz przepisy obowiązującego w Polsce prawa.

**3.** Podstawy prawne funkcjonowania dziennika elektronicznego, przechowywania i przetwarzania w nim danych uczniów, rodziców oraz dokumentowania przebiegu nauczania:

- Rozporządzenie Ministra Edukacji Narodowej i Sportu z dnia 19 lutego 2002r. w sprawie sposobu prowadzenia przez publiczne przedszkola, szkoły i placówki dokumentacji przebiegu nauczania, działalności wychowawczej i opiekuńczej oraz rodzajów tej dokumentacji (Dz. U. Nr 23, poz. 225, z 2003 r. Nr 107, poz. 1003 oraz z 2009 r. Nr 116, poz. 977)

- Ustawa z dnia 29 sierpnia 1997 r. o ochronie danych osobowych (Dz. U. z 2002 r. Nr 101, poz. 926 i Nr 153, poz. 1271, z 2004 r. Nr 25, poz. 219 i Nr 33, poz. 285, z 2006 r. Nr 104, poz. 708 i Nr 104, poz. 711, z 2007r. Nr 165, poz. 1170 i Nr 176, poz. 1238 oraz z 2010 r. Nr 41, poz. 233)

- Rozporządzenie Ministra Spraw Wewnętrznych i Administracji z dnia 29 kwietnia 2004r. w sprawie dokumentacji przetwarzania danych osobowych oraz warunków technicznych i organizacyjnych, jakim powinny odpowiadać urządzenia i systemy informatyczne służące do przetwarzania danych osobowych (Dz. U. Nr 100, poz. 1024)

**4.** Administratorem danych osobowych jest **II Liceum Ogólnokształcące im. Mikołaja Kopernika w Kędzierzynie – Koźlu, 47-220 Kędzierzyn – Koźle, Matejki 19**

**5.** Pracownicy szkoły zobowiązani są do stosowania zasad zawartych w niniejszych procedurach.

**6.** Indywidualne loginy i hasła pierwszego logowania rodzice i uczniowie otrzymują od wychowawcy klasy lub szkolnego administratora bezpłatnie.

**7.** Zapisy w dzienniku elektronicznym zapewniają realizację postanowień Wewnątrzszkolnego Systemu Oceniania i Przedmiotowych Systemów Oceniania.

4 **8.** Dla sprawnego prowadzenia ewidencji elektronicznej, szczególnie w sytuacji awarii, każdy nauczyciel powinien uwzględnić założenie terminarza do celów ewidencjonowania realizacji procesu nauczania.

**9.** Zasady korzystania z dziennika elektronicznego przez rodziców (prawnych opiekunów), uczniów oraz pracowników szkoły określone są w umowie zawartej pomiędzy firmą zewnętrzną obsługującą system dziennika elektronicznego a placówką szkolną. Zasady te także są opisane w zakładce POMOC w dzienniku elektronicznym po zalogowaniu się na stronie http://www.synergia.librus.pl

**10.** Każdy rodzic (prawny opiekun) po zalogowaniu się na swoim koncie z zakładce INFORMACJE ma, zgodnie z Ustawą o Ochronie Danych Osobowych, dostęp do raportu o zawartych w systemie danych.

**11.** Rodzic nie ma obowiązku korzystania z płatnego dostępu do dziennika elektronicznego i podejmuje dobrowolnie decyzję w tej sprawie.

#### **ROZDZIAŁ II**

## **POLITYKA BEZPIECZEŃSTWA I STOSOWANE KONTA**

**1.** Polityka bezpieczeństwa w zakresie ochrony danych osobowych w II Liceum Ogólnokształcącym im. Mikołaja Kopernika w Kędzierzynie – Koźlu odnosi się do danych osobowych przetwarzanych w zbiorach danych tradycyjnych w szczególności w kartotekach, skorowidzach, księgach, wykazach i w innych zbiorach ewidencyjnych oraz w systemach informatycznych, także w przypadku przetwarzania danych poza zbiorem danych osobowych.

**2.** Naruszanie procedur w zakresie ochrony danych osobowych i ich zbiorów przez zatrudnione, w ramach stosunku pracy, osoby upoważnione do dostępu i przetwarzania danych osobowych stosowanych w II Liceum Ogólnokształcącym im. Mikołaja Kopernika w Kędzierzynie – Koźlu traktowane będzie jako ciężkie naruszenie podstawowych obowiązków pracowniczych z wszystkimi wynikającymi stąd konsekwencjami, z rozwiązaniem stosunku pracy włącznie.

**3.** Na żądanie osoby, której dane są przetwarzane – udziela się informacji o dacie, od kiedy przetwarza się w zbiorze jej dane osobowe, oraz treści tych danych, źródle, z którego pochodzą dane jej dotyczące, chyba że Administrator jest obowiązany do zachowania w tym zakresie tajemnicy państwowej, służbowej lub zawodowej, sposobie i zakresie udostępniania jej danych, a w szczególności informacji o odbiorcach lub kategoriach odbiorców, którym dane te są udostępniane, sposobie, w jaki zebrano dane.

**4.** W systemie dziennika elektronicznego każdy użytkownik posiada własne unikalne konto, za które osobiście odpowiada.

**5.** System dziennika elektronicznego wymusza okresową zmianę hasła na koncie nauczyciela co 30 dni.

**6.** Dla zapewnienia bezpieczeństwa hasło musi się składać co najmniej z 8 znaków i być kombinacją liter i cyfr, oraz dużych i małych znaków.

**7.** Hasło automatycznie generowane dla nowego konta jest jednorazowe, a przy pierwszym logowaniu użytkownik zostanie poproszony o jego zmianę.

**8.** Każdy użytkownik jest zobowiązany stosować się do opisanych zasad bezpieczeństwa w szczególności do zachowania w tajemnicy i nieudostępniania swojego loginu i hasła do systemu innym osobom także po czasie upływu ważności hasła.

**9.** Poprzez login i hasło oraz opcjonalnie przez system KeyStroke użytkownik jest identyfikowany, w systemie dziennika elektronicznego.

**10.** Po zalogowaniu użytkownik zobowiązany jest do sprawdzenia wiarygodności informacji odnośnie ostatniego udanego i nieudanego logowania. Stwierdzenie nieścisłości powinien niezwłocznie osobiście zgłosić Szkolnemu Administratorowi Dziennika Elektronicznego.

**11.** W razie utraty hasła lub podejrzenia, że zostało odczytane/wykradzione przez osobę nieuprawnioną, użytkownik zobowiązany jest do niezwłocznego poinformowania o tym fakcie Szkolnego Administratora Dziennika Elektronicznego oraz w uzasadnionych sytuacjach natychmiastową zmianę.

**12.** W przypadku korzystania z prywatnego komputera lub laptopa w dostępie do dziennika elektronicznego należy zachować wszystkie zasady ochrony danych osobowych stosowane w szkole. W szczególności nie logować się do nieznanych sieci oraz zadbać o należyte zabezpieczenie programowe prywatnego sprzętu. Ujawnienie poufnych danych z dziennika internetowego przy korzystaniu z prywatnego sprzętu spowoduje takie same konsekwencje jak opisane w pkt. 2 niniejszych procedur.

**13.** Brak aktywności w serwisie internetowym przez 45 min. skutkuje automatycznym wylogowaniem.

**14.** Wpisanie 10-krotne błędnego hasła powoduje zablokowanie konta na czas nie dłuższy niż 24 godziny. Konto zostaje odblokowane automatycznie. Możliwe jest również ręczne odblokowanie konta przez Administratora szkolnego lub SuperAdministratora.

**15.** Cała komunikacja realizowana jest za pomocą kanału szyfrowanego.

**16.** W dzienniku elektronicznym funkcjonują następujące rodzaje kont posiadające odpowiadające im uprawnienia:

- SUPERADMINISTRATOR: uprawnienia wynikają z umowy i są nadzorowane przez firmę zewnętrzną, jest odpowiedzialny za kontakt ze szkołą
- ADMINISTRATOR (Administrator Szkolnego Dziennika Elektronicznego) administruje w sposób zapewniający sprawne działanie systemu dziennika elektronicznego poprzez następujące uprawnienia:

zarządzanie wszystkimi danymi szkoły w tym planem

zarządzanie kategoriami ocen funkcjonujących w lekcji szkoły, klasami oraz zablokowanymi kontami w całej szkole oraz systemem kontroli frekwencji

- wgląd w listę kont użytkowników oraz nadawanie lub cofanie uprawnień dyrektora
- wgląd w statystyki wszystkich użytkowników w tym w statystyki logowań
- przeglądanie wszystkich wprowadzonych ocen i frekwencji uczniów

dostęp do wiadomości systemowych, umieszczanych ogłoszeń oraz wiadomości wysyłanych do użytkownika Administrator przez innych

6

- dostęp do konfiguracji konta oraz głównych ustawień całego systemu na poziomie szkoły
- dostęp do wydruków i eksportów oraz wybranych opcji panelu dyrektorskiego
- zamawianie kart do skanowania.
	- DYREKTOR SZKOŁY:
- zarządza ocenami, frekwencją oraz może edytować dane wszystkich uczniów
- ma wgląd w statystyki wszystkich uczniów oraz statystyki logowań, oceny i frekwencję wszystkich uczniów
- ma dostęp do wiadomości systemowych, umieszczanych ogłoszeń
- ma dostęp do konfiguracji konta
- ma dostęp do wydruków i eksportów oraz danych dostępnych dla panelu dyrektorskiego
- zarządza swoim planem lekcji.
	- WYCHOWAWCA KLASY:
- zarządza ocenami i frekwencją oraz wszystkimi ocenami w klasie, w której nauczyciel jest wychowawcą – jeśli Szkolny Administrator włączył takie uprawnienie
- może edytować dane uczniów w klasie, w której nauczyciel jest wychowawcą
- ma wgląd w statystyki wszystkich uczniów i w statystyki logowań
- może przeglądać oceny wszystkich uczniów i ich frekwencję
- ma dostęp do wiadomości systemowych, umieszczanych ogłoszeń
- ma dostęp do konfiguracji konta
- ma dostęp do wydruków i eksportów
- zarządza swoim planem lekcji.
	- NAUCZYCIEL:
- zarządza ocenami i frekwencją
- ma wgląd w statystyki wszystkich uczniów i w statystyki logowań
- może przeglądać oceny wszystkich uczniów i ich frekwencję
- ma dostęp do wiadomości systemowych, umieszczanych ogłoszeń
- ma dostęp do konfiguracji własnego konta
- ma dostęp do wydruków i eksportów
- zarządza swoim planem lekcji.
- PEDAGOG/PSYCHOLOG:
- Posiada dostęp do ocen wszystkich uczniów w szkole
- ma wgląd w nieobecności wszystkich uczniów w szkole

ma dostęp do wiadomości i ogłoszeń - pedagog może prowadzić korespondencję z wszystkimi rodzicami, uczniami oraz pracownikami

- ma dostęp do planu lekcji wszystkich klas w szkole
- ma dostęp do terminarza wszystkich klas w szkole

ma dostęp do menu uczniowie, gdzie może przeglądać m.in. dane konkretnego ucznia (kartoteka ucznia), uwagi (dodane w bieżącym dniu, bądź dla konkretnej klasy), dane

7 uczniów, kontakty z rodzicami oraz wydarzenia z życia klasy (możliwe jest umieszczanie nowych informacji w tym widoku)

- ma dostęp do konfiguracji własnego konta.
	- SEKRETARIAT:
- ma wgląd w listę kont użytkowników i w statystyki logowań.
	- RODZIC:
- może przeglądać oceny i frekwencję tylko swojego dziecka
- ma dostęp do wiadomości systemowych i umieszczanych ogłoszeń
- może skonfigurować usługę SMSinfo
- ma dostęp do konfiguracji własnego konta.
	- UCZEŃ:
- może przeglądać własne oceny i frekwencję
- ma dostęp do wiadomości systemowych i umieszczanych ogłoszeń
- może w uzgodnieniu z rodzicem skonfigurować usługę SMSinfo
- ma dostęp do konfiguracji własnego konta.

**17.** Każdy użytkownik ma obowiązek dokładnego zapoznania się z POMOCĄ i REGULAMINAMI dostępnymi po zalogowaniu się na swoje konto w szczególności regulaminem korzystania z Systemu na stronie http://www.synergia.librus.pl/

**18.** Przed skorzystaniem z płatnej usługi SMSInfo zainteresowany rodzic lub uczeń powinien zapoznać się z jej regulaminem.

**19.** Uprawnienia przypisane do poszczególnych kont, mogą zostać zmienione odpowiednio przez Szkolnego Administratora Dziennika Elektronicznego oraz SuperAdministratora.

**20.** Aktualna lista uprawnień publikowana jest w dokumentacji technicznej Systemu dostępnej po zalogowaniu na kontach Dyrektora Szkoły oraz Szkolnego Administratora Dziennika Elektronicznego.

**21.** Eksport dziennika lekcyjnego do formatu XML oraz jego archiwizacja na dwóch niezależnych nośnikach odbywa się dwa razy w roku – po zakończeniu I oraz II półrocza.

#### **ROZDZIAŁ III**

## **PRZEKAZYWANIE INFORMACJI W DZIENNIKU ELEKTRONICZNYM**

**1.** Do przekazywania i wymiany informacji pomiędzy wszystkimi użytkownikami dziennika elektronicznego służą moduły WIADOMOŚCI, OGŁOSZENIA, TERMINARZ oraz opcjonalnie po wykupieniu moduł SZKOLNY SMS.

**2.** Przekazywanie informacji rodzicom i uczniom w dzienniku elektronicznym ma na celu usprawnienie komunikacji oraz łatwy podgląd postępów w nauce dziecka, jak również kontrolę realizacji obowiązku szkolnego.

**3.** Wychowawca klasy na życzenie każdego rodzica (prawnego opiekuna) udostępnia papierowe wydruki, które są przewidziane dla konta zainteresowanego, w taki sposób, aby uniemożliwić wgląd w dane innych uczniów.

**4.** W razie nieobecności wychowawcy informację udostępnić może nauczyciel uczący danego ucznia, pedagog, wicedyrektor lub dyrektor po zweryfikowaniu, czy osoba jest uprawniona. **5.** Wszystkie dane osobowe uczniów i ich rodzin są poufne.

**6.** Użytkownicy dziennika elektronicznego w szkole nie mogą udzielać żadnych informacji zawartych w systemie elektronicznym osobom nieuprawnionym lub postronnym, w szczególności: **nie wolno przekazywać drogą telefoniczną haseł, ocen, frekwencji itp. osobie, której nie można jednoznacznie zidentyfikować jako uprawnionej.**

**7.** Wiadomości przesyłane elektronicznie nie zastępują oficjalnych podań papierowych, które regulują przepisy odnośnie szkolnej dokumentacji, chyba że wiadomości czy złożone podanie podpisane zostanie za pomocą ważnego certyfikatu kwalifikowanego (kwalifikowany podpis elektroniczny).

**8.** Po osobistym uzgodnieniu z wychowawcą klasy w szkole, jeżeli rodzic/opiekun prawny wyrazi taką wolę poprzez złożenie podpisanego własnoręcznie oświadczenia, wychowawca może usprawiedliwiać nieobecności dziecka w szkole po otrzymaniu wiadomości elektronicznej od rodzica.

**9.** Odczytanie informacji przez, użytkownika zawarte w module WIADOMOŚCI, jest równoznaczne z przyjęciem do wiadomości treści komunikatu, co potwierdzone zostaje automatycznie odpowiednią adnotacją systemu przy wiadomości. Adnotację potwierdzającą odczytanie wiadomości w systemie uważa się za równoważną skutecznemu dostarczeniu.

**10.** Nauczyciel uznający, że zachowanie ucznia np. ucieczka z lekcji, niestosowne zachowanie itp. wymaga szczególnego odnotowania, wysyła odpowiednią treść do rodzica (prawnego opiekuna) lub ucznia za pomocą WIADOMOŚCI, wybierając RODZAJ informacji jako UWAGA.

**11.** Wiadomości odznaczone jako UWAGI, są automatycznie dodawane do kartoteki danego ucznia z określeniem daty wysłania, imienia i nazwiska nauczyciela wpisującego uwagę, adresata, temat i treści uwagi oraz daty odczytania przez rodzica (prawnego opiekuna) lub ucznia.

**12.** Usunięcie przez rodzica lub ucznia przeczytanej UWAGI ze swojej zakładki WIADOMOŚCI w dzienniku elektronicznym, nie powoduje jej usunięcia z systemu.

**13.** Usunięcie przez nauczyciela wpisanej UWAGI dla ucznia, ze swojego konta w zakładce Wiadomości w dzienniku elektronicznym, powoduje usunięcie jej z systemu, przez co jest niewidoczna w KARTOTECE UCZNIA.

**14.** Po odczytaniu i odpowiedzi na daną wiadomość, powinna być ona przeniesiona do kosza. **15.** Za pomocą OGŁOSZEŃ powiadamia się uczniów i rodziców o zebraniach z rodzicami, liście obowiązujących lektur itp. lub nauczycieli o wydarzeniach w szkole. Moduł ten należy wykorzystywać, gdy nie jest potrzebna informacja zwrotna o przeczytaniu wiadomości lub odpowiedź.

9 **16.** Moduł OGŁOSZENIA umożliwia wyświetlanie informacji razem lub osobno wszystkim uczniom w szkole, wszystkim rodzicom/prawnym opiekunom dzieci uczęszczających do szkoły lub wszystkim nauczycielom.

**17.** Wszystkie informacje, umieszczane w dzienniku elektronicznym, których celem jest zbiórka pieniędzy, przeprowadzanie spotkań, czy zapisów na zajęcia, w których mogą wziąć udział osoby spoza szkoły, imprez o zasięgu ogólnoszkolnym organizowanych na terenie szkoły i innych o podobnej formie, wymagają akceptacji dyrektora szkoły.

**18.** Moduł TERMINARZ służy do wyświetlania informacji o sprawdzianach, pracach klasowych itp., zaliczeniach, dniach wolnych od zajęć lub innych zaplanowanych wydarzeniach z życia szkoły.

**19.** Nie należy usuwać nieaktywnych OGŁOSZEŃ oraz kasować przeczytanych WIADOMOŚCI znajdujących się w koszu, jak również terminów wydarzeń z TERMINARZA, aż do rozpoczęcia nowego roku szkolnego.

**20.** Całkowitą archiwizację danych oraz możliwość poprawnego odczytania w przyszłości zapewnia firma nadzorująca działanie dziennika elektronicznego, która przygotowuje system od nowego roku szkolnego w okresie wakacji.

## **ROZDZIAŁ IV**

## **ZADANIA I OBOWIĄZKI UŻYTKOWNIKÓW DZIENNIKA ELEKTRONICZNEGO**

## **Szkolny Administrator Dziennika Elektronicznego**

**1.** Szkolnym Administratorem Dziennika Elektronicznego jest wyznaczona przez dyrektora szkoły osoba zatrudniona w szkole - nauczyciel.

**2.** Do obowiązków Szkolnego Administratora Dziennika Elektronicznego należy:

wprowadzanie nowych użytkowników systemu oraz przeszkolenie w tym celu Wychowawców klas

na początku każdego roku szkolnego grupowa aktywacja kont użytkowników, wydruki listów powitalnych dla klas, kont i haseł dla klas i nauczycieli

komunikowanie się z Wychowawcami klas, Nauczycielami lub z przedstawicielem firmy zarządzającej dziennikiem elektronicznym w sprawach związanych z aktywowaniem kont oraz wszelkich uwag zgłaszanych przez użytkowników dla poprawy funkcjonowania dziennika

tworzenie jednostek i klas, list nauczycieli, przydziałów zajęć, przedmiotów itp., których edycja możliwa jest tylko z konta administratora lub dyrektorskiego

całkowite usunięcia ucznia lub nauczyciela z systemu tylko w okresie od 1 do 15 września

dodanie nowego ucznia lub przeniesienie ucznia z jednej klasy do drugiej klasy po uzgodnieniu z dyrektorem szkoły oraz sekretarzem szkoły

10 w szczególnych przypadkach Szkolny Administrator Dziennika Elektronicznego może dokonywać seryjnych zmian w frekwencji lub innych wpisów, po uzgodnieniu z użytkownikiem, który dokonał błędnego wpisu

powiadomienie wszystkich użytkowników sytemu, że ich działania będą monitorowane, a wyniki ich pracy będą zabezpieczane i archiwizowane

zapoznanie użytkowników z przepisami i zasadami użytkowania sytemu

wykonywanie archiwizacji danych z dziennika elektronicznego w formacie xml oraz zapis archiwum na CD/ DVD oraz pendrive i umieszczenie opisanej kopii w sejfie raz na 6 m–cy

w porozumieniu z administratorem sieci informowanie nauczycieli o potrzebie aktualizowania programów zabezpieczających komputery oraz zabezpieczania systemu operacyjnego w celu ochrony danych osobowych

pomoc innym użytkownikom systemu we właściwym korzystaniu z dziennika elektronicznego, poprawa błędnych wpisów oraz braków w realizacji oraz frekwencji

powiadamianie za pomocą WIADOMOŚCI, odpowiednich użytkowników dziennika elektronicznego w sprawach mających kluczowe znaczenie dla działania systemu

promowanie i przedstawianie wszystkim użytkownikom, możliwości wykorzystywania danego systemu, stosowania modułów mogących usprawnić przepływ informacji w szkole, np. "chmura" z danymi szkolnymi

ustawianie i konfiguracja danych na poziomie szkoły, mające wpływ na bezpośrednie funkcjonowanie zajęć i szkoły wyłącznie po omówieniu zmian kluczowych na radzie pedagogicznej i odnotowaniu tego faktu w protokole Rady Pedagogicznej, jeżeli nie uwzględniają tego WSO lub PSO (np. konfiguracja wagi ocen)

wnioskowanie o zwołanie rady pedagogicznej w celu przegłosowania nowych ustawień w dzienniku elektronicznym lub przeprowadzenia dodatkowego szkolenia z obsługi systemu

w uzgodnieniu z administratorem sieci raz na półrocze lub na bieżąco sprawdzanie wszystkich komputerów w szkole wykorzystywanych do obsługi dziennika elektronicznego, ze zwróceniem szczególnej uwagi na względy bezpieczeństwa

zgłaszanie firmie zarządzającej każdego przypadku naruszenia bezpieczeństwa w celu podjęcia dalszych działań (zablokowanie dostępu, czy pozostawienie w celu zbierania dalszych dowodów)

odblokowanie zablokowanych kont użytkowników po wyjaśnieniu powodów takiej sytuacji

Kontakt ze szkolnym administratorem dziennika elektronicznego - w godzinach pracy nauczyciela, w innym razie - telefonicznie, drogą mailową, poprzez system WIADOMOŚCI edziennika. Administrator realizuje ww. zadania w możliwie jak najkrótszym odstępie czasu od zgłoszenia problemu.

#### **Dyrektor Szkoły**

**1.** Dyrektor Szkoły lub wyznaczony przez niego Wicedyrektor odpowiada za kontrolowanie poprawności uzupełniania dziennika elektronicznego.

11 **2.** Do 20 września Wicedyrektor sprawdza wypełnienie przez wychowawców klas wszystkich danych uczniów potrzebnych do prawidłowego działania dziennika elektronicznego. **3.** W zakresie dziennika elektronicznego Dyrektor Szkoły lub wyznaczony Wicedyrektor

jest zobowiązany:

systematycznie sprawdzać statystyki logowania

kontrolować systematyczność wpisywania ocen i frekwencji przez nauczycieli

systematycznie odpowiadać na wiadomości, nauczycieli, rodziców i uczniów

wpisywać informacje z przeprowadzonych obserwacji lekcji w WIDOKU DZIENNIKA

wpisywać wszystkie swoje zalecenia i uwagi dla poszczególnych klas i nauczycieli w Uwagach i Zaleceniach Dyrektora Szkoły w WIDOKU DZIENNIKA

kontrolować poprzez odpowiedni panel dostępny na koncie dyrektora szkoły, poprawność, systematyczność, rzetelność itp. dokonywanych wpisów przez nauczycieli

generować odpowiednie statystyki, a wyniki z analizy przedstawiać na radach pedagogicznych

dochowywać tajemnicy odnośnie postanowień zawartych w umowie, mogących narazić działanie systemu informatycznego na utratę bezpieczeństwa

wyznaczyć drugą osobę, która może pełnić rolę Szkolnego Administratora Dziennika Elektronicznego w przypadku niemożności pełnienia tej funkcji przez pierwszą.

zapewnienie szkoleń dla nowych użytkowników systemu

powiadamianie nauczycieli za pomocą WIADOMOŚCI o wszystkich ważnych elementach, mających wpływ na prawidłowe funkcjonowanie szkoły np: przydziałach do klas, zmianie planu zajęć, planowanych ogólnoszkolnych imprezach, ważnych wydarzeniach z życia szkoły i lokalnego środowiska itp.

## **Wychowawca klasy**

1. Wyznaczony przez Dyrektora Szkoły Wychowawca Klasy jest odpowiedzialny za prowadzenie dziennika elektronicznego swojej klasy.

2. W celu sprawnego ewidencjonowania przebiegu nauczania w dzienniku elektronicznym Wychowawca klasy jest obowiązany:

prowadzić własną ewidencję na wypadek sytuacji awaryjnych opisanych w dalszej części procedur

zweryfikować do 15 września wszystkie dane ucznia w module Edycja Danych Uczniów, po tym terminie w razie potrzeby na bieżąco dokonywać korekt, jeśli uczeń posiada opinię lub orzeczenie z poradni, wpisać właściwą informację o zaleceniach

do 15 września uzupełnić plan lekcji swojej klasy (zakładka LEKCJE MOJEJ KLASY) (wraz z podziałem na grupy) a następnie go opublikować na kontach uczniów oraz rodziców. W przypadku zmian w planie lekcji niezwłocznie go aktualizować

do 20 września wpisać informację o Samorządzie klasowym i Radzie Rodziców

na pierwszej godzinie wychowawczej wyjaśnić uczniom zasady funkcjonowania dziennika elektronicznego w szkole

12 rozdać rodzicom loginy i hasła do ich kont oraz kont ich dzieci oraz przekazać podstawowe informacje o tym, jak korzystać z dziennika elektronicznego, wskazać gdzie i jak można uzyskać pomoc w jego obsłudze na stronie http://www.synergia.librus.pl - po zalogowaniu się na swoje konto

systematycznie wpisywać cząstkowe oceny z zachowania oraz dokonywać  $\bullet$ usprawiedliwienia nieobecności uczniów według kryteriów określonych w niniejszych procedurach, WSO i Statucie. Nie należy dokonywać usprawiedliwiania z wyprzedzeniem

uzupełniać frekwencję na podstawie informacji od nauczycieli opiekujących się częścią uczniów z klasy w czasie np. zawodów sportowych, konkursów itp.

na bieżąco ewidencjonować frekwencję uczniów, informację o wycieczkach, ważnych wydarzeniach w życiu klasy, kontaktach z rodzicami, utrudnieniach w kontakcie z rodzicami itp.

dokonać wpisu tematów i frekwencji za nauczycieli uczących w dniu wycieczki oraz innych wyjść pod opieką wychowawcy

wpisać informacje o odwołaniu zajęć lub zwolnieniu klasy do domu z powodu nieobecności nauczyciela i w sytuacji braku organizacji zastępstwa

zgłaszać Szkolnemu Administratorowi Dziennika Elektronicznego wszelkie nieścisłości dotyczące swojej klasy zauważone w trakcie użytkowania dziennika

na uzasadnioną prośbę każdego rodzica wydrukować z systemu KARTOTEKĘ UCZNIA zawierającą całościową informację o przebiegu edukacji danego ucznia

w dniu zebrania z rodzicami wydrukować z systemu dziennika elektronicznego zestawienia ocen, frekwencji i potrzebnych statystyk do wykorzystania w czasie spotkania z rodzicami

uzupełniać moduł WYWIADÓWKI i systematycznie odnotowywać obecność rodzica lub opiekuna na zebraniu

w ciągu 7 dni po zakończeniu każdego miesiąca na podstawie statystyk Wychowawca Klasy dokonuje analizy frekwencji i postępów w nauce swojej klasy wykonując odpowiednie zestawienia oraz podejmuje działania określone w WSO

wpisuje uczniom swojej klasy śródroczną i roczną ocenę zachowania zgodnie z kryteriami określonymi w WSO i Statucie

nie wcześniej niż w dniu poprzedzającym posiedzenie klasyfikacyjnej Rady Pedagogicznej dokładnie sprawdza prawidłowość wpisów w dzienniku elektronicznym oraz dokonuje wydruków odpowiednich statystyk i po zatwierdzeniu w czasie klasyfikacji podpisuje je i przekazuje protokolantowi

dokonuje eksportu danych do świadectw z systemu informatycznego

niezwłocznie (w ciągu 5 dni roboczych) koryguje błędne zapisy wskazane przez Dyrektora, Wicedyrektora lub Administratora.

#### **Nauczyciel**

1. W celu sprawnego ewidencjonowania przebiegu nauczania w dzienniku elektronicznym każdy nauczyciel jest obowiązany:

prowadzić własną ewidencję na wypadek sytuacji awaryjnych opisanych w dalszej części procedur

na bieżąco prawidłowo wpisywać tematy, frekwencję oraz oceny cząstkowe, oceny półroczne i roczne zgodnie z kryteriami określonymi w WSO

na początku roku ustalić wagi ocen według kryteriów określonych w WSO i PSO

dokładnie poinformować uczniów na pierwszych zajęciach o przyjętych w PSO kryteriach ocen i wymaganiach oraz odnotować ten fakt w dzienniku elektronicznym

wpisać na dzień przed zebraniem z rodzicami oceny cząstkowe, które z ważnych przyczyn nie zostały jeszcze wprowadzone do systemu

w dzień poprzedzający posiedzenie okresowej lub rocznej klasyfikacyjnej rady pedagogicznej wszyscy nauczyciele są zobowiązani do zweryfikowania i dokonania ewentualnych korekt wpisu ocen okresowych lub rocznych.

wydrukować na swój użytek wszystkie potrzebne dane do przeprowadzenia lekcji za nieobecną osobę w zakładce WYDRUKI na swoim koncie w dzienniku elektronicznym w opcji LISTY NUMERÓW NAUCZYCIELI, PRZEDMIOTÓW I JEDNOSTEK

dokonać wpisu tematu i frekwencji w przypadku prowadzenia zajęć za nieobecnego Nauczyciela lub w sytuacji opieki nad uczniami całej klasy w czasie wyjść do kina, uroczystości szkolnych itp.

poinformować Wychowawcę klasy o frekwencji części uczniów z danej klasy, nad którymi sprawuje opiekę w czasie np. zawodów sportowych, konkursów itp.

w sytuacji zajęć w grupie międzyoddziałowej, w której część z jednej klasy jest na wycieczce lub pod opieką innego Nauczyciela, wpisów tematu i frekwencji nie dokonywać w klasach wirtualnych tylko w konkretnym oddziale

wpisać odpowiednią informację o tym, że lekcja odbyła się w innym terminie, podając datę

odznaczyć lub zaznaczyć właściwą opcję o zliczaniu realizacji programu

wpisywać zajęcia w systemie według swojego planu nauczania w dzienniku elektronicznym

uzupełnić w swoich klasach nazwy i numery realizowanych programów nauczania

uczestniczyć w szkoleniach organizowanych przez Szkolnego Administratora Dziennika Elektronicznego

przestrzegać zasad zapewniających ochronę danych osobowych według obowiązujących przepisów a w szczególności: (**logowanie do systemu oraz ewidencjonowanie należy prowadzić tak, aby osoby postronne nie mogły mieć wglądu do danych; każdorazowo należy się wylogować, jeżeli nauczyciel odchodzi od komputera)**

dokonywać na bieżąco korekty błędnego wpisu oceny lub nieobecności ucznia

14 co najmniej raz w ciągu dnia pracy sprawdzić na swoim koncie WIADOMOŚCI i OGŁOSZENIA. (W tym zakresie Nauczyciel jest kontrolowany przed Dyrektora Szkoły lub Wicedyrektora)

poinformować osobiście dzień wcześniej wychowawcę klasy o potrzebie zwolnienia ucznia z zajęć np. celem udziału w zawodach sportowych, po wcześniejszym uzyskaniu zgody dyrektora lub wicedyrektora

podać na początku roku Wicedyrektorowi poprzez moduł WIADOMOŚCI aktualne konto email i wpisać go w swojej konfiguracji w dzienniku internetowym. Zaleca się, aby opcja informująca o nadejściu nowej wiadomości systemowej była załączona

umieszczać informacje w TERMINARZU o pracy klasowej zgodnie z zasadami przyjętymi w WSO.

na bieżąco aktualizować swój plan lekcji podany na stronie szkoły w module MOJE LEKCJE, zachowując poprawne daty obowiązywania każdego planu. Podczas wpisywania nowego planu nauczyciel ma obowiązek dokonać korekty planu. Nie należy w takiej sytuacji usuwać dotychczasowego planu

systematycznie uzupełniać wszelkie informacje znajdujące się w WIDOKU DZIENNIKA np. wpisywania informacji o wycieczkach, indywidualnych rozmowach z rodzicami i innych

tworzyć, systematycznie kontrolować i uaktualniać listy każdej WIRTUALNEJ KLASY, jeżeli prowadzone są przez nauczyciela zajęcia w takich grupach

w ciągu 5 dni roboczych skorygować błędne zapisy wskazane przez Dyrektora, Wicedyrektora lub Administratora

przed przystąpieniem do pracy nauczyciel zobowiązany jest do sprawdzenia, czy sprzęt nie został w widoczny sposób naruszony lub uszkodzony. W przypadku zaistnienia takiego stanu rzeczy niezwłocznie powiadomić o tym Szkolnego Administratora Dziennika Elektronicznego lub szkolnego informatyka.

utrzymywać powierzony mu sprzęt komputerowy w należytym stanie.

#### **Pedagog/ Psycholog**

1. Pedagog/Psycholog jest odpowiedzialny za prowadzenie dziennika elektronicznego w module pedagoga.

2. W celu sprawnego ewidencjonowania realizacji obowiązków pedagoga/psychologa w dzienniku elektronicznym Pedagog/Psycholog jest obowiązany:

prowadzić własną ewidencję na wypadek sytuacji awaryjnych opisanych w dalszej części procedur

prowadzić odpowiednie zapisy w systemie o przeprowadzonych rozmowach z uczniami, spotkaniach z rodzicami/opiekunami prawnymi, instytucjami zewnętrznymi, kuratorami uczniów oraz podjętych zadań wynikających z wykonywania obowiązków Pedagoga/psychologa

15 analizować zapisy frekwencji i postępów w nauce uczniów o specjalnych potrzebach edukacyjnych współpracując w tym zakresie z Wychowawcą klasy, Nauczycielami, Dyrektorem i Wicedyrektorem

wnioskować do Wychowawcy, Nauczyciela, Wicedyrektora lub Dyrektora o podjęcie stosownych działań w momencie zaobserwowania sytuacji rażącego naruszania obowiązku szkolnego, jak również w przypadkach dostosowania wymagań do indywidualnych potrzeb edukacyjnych uczniów posiadających opinie i orzeczenia z poradni psychologiczno, pedagogicznej

umieszczać ważne OGŁOSZENIA oraz informacje w TERMINARZU dotyczące realizacji pomocy pedagogicznej i socjalnej

co najmniej raz w ciągu dnia pracy sprawdzić na swoim koncie WIADOMOŚCI i **OGŁOSZENIA** 

uczestniczyć w szkoleniach organizowanych przez Szkolnego Administratora Dziennika Elektronicznego.

## **Sekretariat**

1. Za obsługę konta Sekretariat odpowiedzialna jest wyznaczona przez Dyrektora Szkoły osoba, która na stałe pracuje w sekretariacie szkoły.

2. Pracownik Sekretariatu zobowiązany jest przekazać Administratorowi Dziennika Elektronicznego wszelkie informacje dotyczące zmiany danych osobowych ucznia, przyjęcia nowego ucznia bądź rezygnacji z nauki ucznia w szkole.

3. Wyznaczony pracownik sekretariatu jest zobowiązany do jak najszybszego przekazywania Administratorowi Dziennika Elektronicznego wszelkich informacji o zauważonych nieprawidłowościach w działaniu i funkcjonowaniu dziennika elektronicznego.

## **Rodzice – prawni opiekunowie**

**1.** Rodzice (prawni opiekunowie) uczniów wprowadzonych do systemu dziennika elektronicznego otrzymują dostęp do konta, który zapewnia wgląd do postępów edukacyjnych tylko swojego dziecka oraz możliwość komunikowania się z nauczycielami.

**2.** Dostęp do konta rodzica odbywa się w dwóch trybach - podstawowym oraz rozszerzonym.

**3.** Rodzic nie jest w żaden sposób zobligowany do korzystania z rozszerzonej wersji konta.

**4.** Opłatę za dostęp rozszerzony, rodzic dokonuje we własnym zakresie lub w sposób uzgodniony na pierwszym zebraniu z Wychowawcą, na konto firmy zewnętrznej obsługującej System Dziennika Elektronicznego w wysokości określonej w umowie.

## **5.** *Zakres i opcje osiągalne w dostępie podstawowym i rozszerzonym:*

## RODZAJ DOSTĘPU PODSTAWOWY – **bezpłatny** ROZSZERZONY- **płatny**

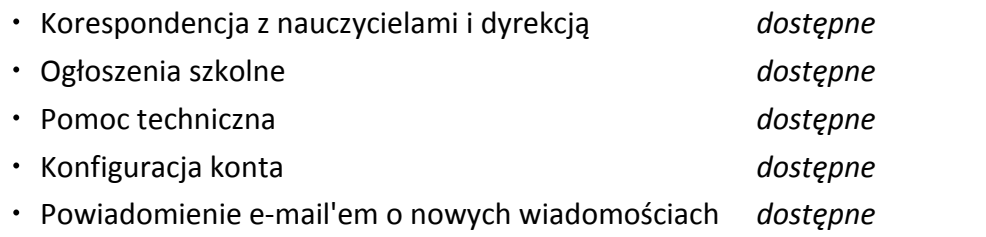

Przeglądanie ocen oraz frekwencji dziecka w **placówce szkolnej w asyście nauczyciela**

#### **z wykorzystaniem komputera** *dostępne*

Przeglądanie ocen oraz frekwencji dziecka w dowolnym miejscu na świecie.

*niedostępne dostępne*

- Dostęp przez interfejs mobilny w telefonach komórkowych. *niedostępne dostępne*
- Powiadomienie SMS-em o nowych ocenach i nieobecnościach. *niedostępne usługa*

*płatna poza abonamentem według cennika usług SmsInfo.*

**6.** Rodzic może zlecić aktywację konta Administratorowi w szkole po dokonaniu wpłaty i wpisaniu się na liście w czasie pierwszego zebrania w roku szkolnym u skarbnika Klasowej Rady Rodziców.

**7.** Rodzic po zalogowaniu do systemu ma możliwość zmiany swojego hasła oraz hasła konta swojego dziecka.

**8.** Przed korzystaniem z systemu należy zapoznać się z zasadami funkcjonowania elektronicznego dziennika ocen w szkole, dostępnymi w POMOCY i odpowiednimi REGULAMINAMI dostępnymi po zalogowaniu się na swoje konto.

**9.** Standardowo wydaje się dla rodzica jeden login oraz hasło. W sytuacji gdy konieczny jest odrębny dostęp do systemu przez dwoje rodziców, istnieje możliwość wydania osobnego loginu oraz hasła dla drugiego rodzica/opiekuna prawnego. Fakt ten należy zgłosić Administratorowi Dziennika.

**10.** W wyjątkowych sytuacjach podyktowanych względami zdrowotnymi lub innymi ważnymi powodami, rodzic może usprawiedliwiać nieobecności swojego podopiecznego za pomocą WIADOMOŚCI w dzienniku elektronicznym po osobistym złożeniu pisemnego oświadczenia uzasadniającego takie rozwiązanie.

**11.** Rodzic osobiście odpowiada za swoje konto w dzienniku elektronicznym szkoły i ma obowiązek nieudostępniania go swojemu dziecku ani innym nieupoważnionym osobom.

**12.** Jeżeli rodzic zauważy błędy we wpisach dziennika elektronicznego, ma prawo do odwołania się według standardowych procedur obowiązujących w szkole opisanych w WSO albo może o tym fakcie powiadomić za pomocą WIADOMOŚCI Wychowawcę Klasy lub Szkolnego Administratora Dziennika Elektronicznego w celu wyjaśnienia przyczyn i ewentualnej korekty.

#### **Uczeń**

**1.** Na pierwszej lekcji wychowawczej i początkowych lekcjach z zajęć komputerowych uczniowie są zapoznawani przez nauczyciela, wychowawcę z zasadami funkcjonowania dziennika elektronicznego w szkole.

**2.** Uczeń we własnym zakresie powinien zapoznać się z zasadami funkcjonowania elektronicznego dziennika ocen w szkole dostępnymi w POMOCY i odpowiednich REGULAMINACH dostępnych po zalogowaniu się na swoje konto.

**3.** Uczeń przy obsłudze swojego konta w dzienniku elektronicznym, ma takie same prawa, obowiązki i uprawnienia jak rodzic na swoim koncie z wyjątkiem możliwości zmiany hasła dla konta rodzica.

## 17 **ROZDZIAŁ V**

### **POSTĘPOWANIE W CZASIE AWARII ORAZ EWAKUACJI**

**1.** Dyrektor Szkoły w ramach swoich kompetencji zabezpiecza środki na wypadek awarii w celu przywrócenia normalnego funkcjonowania systemu oraz w porozumieniu z Administratorem dopilnowuje jak najszybsze przywrócenie prawidłowego działania systemu.

**2.** Szkolny Administrator Dziennika Elektronicznego niezwłoczne podejmuje działania w celu przywrócenia prawidłowego działania systemu, w szczególności wyjaśnia przyczynę awarii i powiadamia Dyrektora Szkoły oraz Nauczycieli o przewidywanym czasie naprawy.

**3.** Jeśli z powodów technicznych Szkolny Administrator Dziennika Elektronicznego nie ma możliwości dokonania naprawy, niezwłocznie powiadamia o tym fakcie Dyrektora Szkoły.

**4.** Jeśli usterka, brak prądu, dostępu do sieci internetowej lub z inny powód uniemożliwia korzystanie z dziennika przez okres dłuższy niż jeden dzień, Szkolny Administrator Dziennika Elektronicznego wywiesza na tablicy ogłoszeń w pokoju nauczycielskim odpowiednią informację, a Wicedyrektor przygotowuje właściwy komunikat z informacją także do rodziców i uczniów.

**5.** W sytuacji opisanej w punkcie 4 nauczyciele zobowiązani są do dokonania niezbędnych zapisów w przygotowanych przez Dyrektora Szkoły kartach dziennika awaryjnego.

**6.** Po przywróceniu prawidłowego działania systemu dane z dzienników nauczyciele wprowadzają w ciągu 3 dni do Dziennika Elektronicznego.

**7.** W przypadku krótszych niż jeden dzień przerw w dostępie do systemu dziennika elektronicznego nauczyciel uzupełnia zaległe wpisy po zakończeniu swoich lekcji lub najpóźniej następnego dnia.

**8.** O przypadku awarii pojedynczego stanowiska komputerowego nauczyciel informuje niezwłocznie Administratora. Zabronione jest podejmowanie samodzielnej próby usunięcia awarii przez nauczyciela, jak również wzywanie do naprawienia awarii osób nieuprawnionych.

**9.** W czasie ewakuacji każdy zalogowany w systemie informatycznym użytkownik mający dostęp do danych osobowych dokonuje natychmiast wylogowania i blokady dostępu do systemu komputerowego poprzez kombinację + L albo w razie możliwości zamyka system operacyjny i odłącza komputer od napięcia.

## **ROZDZIAŁ VI POSTANOWIENIA KOŃCOWE**

**1.** Wszystkie tworzone dokumenty i nośniki informacji, powstałe na podstawie danych z elektronicznego dziennika, są przechowywane w sposób uniemożliwiający ich zniszczenie lub kradzież.

18 **2.** Jeżeli obsługa systemu wymaga utworzenia dodatkowej kopii dziennika elektronicznego, każdą utworzoną kopię Szkolny Administrator Dziennika Elektronicznego musi zapisać, określając, kiedy została utworzona i dla kogo.

**3.** Szkoła udostępnia dane ucznia bez zgody rodziców odpowiednim organom na zasadzie oddzielnych przepisów i aktów prawnych np. innym szkołom w razie przeniesienia ucznia, uprawnionym urzędom kontroli lub w razie nakazu sądowego.

**4.** Wszystkie poufne dokumenty i materiały utworzone na podstawie danych z dziennika elektronicznego, które nie są potrzebne, są niszczone w sposób jednoznacznie uniemożliwiający ich odczytanie.

**5.** Osoby z zewnątrz (serwisanci, technicy itp.), jeśli wymaga tego potrzeba, zobowiązują się do poszanowania i zachowania tajemnicy wynikającej z Ustawy o Ochronie Danych Osobowych, potwierdzając to własnoręcznym podpisem na odpowiednim dokumencie.

**6.** Dokumentacja z funkcjonowania dziennika elektronicznego, wydruki, płyt CD lub DVD z danymi są przechowywane w szkolnym archiwum.

**7.** Komputery używane do obsługi dziennika elektronicznego spełniają następujące wymogi:

posiadają legalne oprogramowanie, oryginalną dokumentację oprogramowania i numery seryjne, które są przechowywane w bezpiecznym miejscu

urządzenia i systemy stosowane w szkole są ze sobą kompatybilne

do zasilania stosuje się listwy zasilające z filtrami zabezpieczającymi przed skokami napięcia

wszystkie urządzenia są oznaczone w jawny sposób według zasad obowiązujących w szkole

instalacji oprogramowania dokonuje tylko Szkolny Administrator Sieci Komputerowej lub Szkolny Administrator Dziennika Elektronicznego

uczeń ani osoba trzecia nie ma możliwości dokonywać żadnych zmian w systemie informatycznym komputerów.

**8.** Osoby mające dostęp nie mogą nikomu pożyczać, kopiować, odsprzedawać itp. licencjonowanego oprogramowania będącego własnością szkoły.

**9.** Kierownik administracyjny/odpowiedni pracownik sekretariatu przechowuje informacje kontaktowe do serwisów w bezpiecznym miejscu.

**10.** W czasie odbywania w szkole praktyki studenckiej wszystkich wpisów w dzienniku elektronicznym dokonuje nauczyciel opiekun praktykanta.

**11.** W razie kontroli z zewnątrz odpowiedniego organu uprawnionego do kontrolowania dokumentacji szkolnej, na polecenie Dyrektora Szkoły, na czas kontroli Szkolny Administrator Dziennika Elektronicznego, udostępnia wyznaczonej do tego celu osobie specjalne konto w dzienniku elektronicznym, dające możliwość sprawdzenia prawidłowego jego funkcjonowania bez możliwości dokonywania jakichkolwiek zmian.

**12.** Procedury Prowadzenia Elektronicznej Dokumentacji Przebiegu Nauczania są na bieżąco modyfikowane w zależności od wprowadzanych zmian do systemu dziennika elektronicznego.

19 **13.** Zatwierdzenia Procedur Prowadzenia Elektronicznej Dokumentacji Przebiegu Nauczania dokonuje Dyrektor Szkoły, po wyrażeniu opinii Rady Pedagogicznej.

**14.** Procedury Prowadzenia Elektronicznej Dokumentacji Przebiegu Nauczania w II Liceum Ogólnokształcącym im. Mikołaja Kopernika wchodzą w życie z dniem 1.09.2015 roku.

*Zatwierdzam*

................................................................................ *data i podpis dyrektora szkoły*